# **A Contabilidade Oecisorial em seu Segundo Estágio - O Planejamento Geral das Atividades**

2.a Parte: *Acompanhamento do P.G.A. e os Graus de Aproximação do P.G.A.*

*José Luiz Bicudo Paranhos\**

*1. Síntese dos Principais Pontos Abordados na Primeira Parte (RAE-l/70).* 2. *Acompanhamento do P.G.A.* 3. *Graus de Aproximação do P.G.A.*

Na primeira parte dêste artigo, publicado na RAE, voI. 10, n.? 1 de março de 1970, sob o mesmo título, focalizamos alguns aspectos gerais do Planejamento Geral das Atividades, e tecemos comentários sôbre suas partes componentes e sôbre os critérios utilizados para sua elaboração e divulgação. Tentamos mostrar como os conceitos da Contabilidade Decisorial, empregados no seu primeiro estágio (RAE voI. 9, n.? 1, março de 1969, p. 72-89), podem nos auxiliar nesta tarefa e como o fato de planejar o desenvolvimento da emprêsa enriquece o sistema, permitindo não só uma integração de informações, mas também e, principalmente, uma integração da própria ação administrativa.

Dois pontos importantes queremos comentar nesta segunda parte. O primeiro diz respeito ao contrôle do cumprimento do P.G.A., às aferições de desempenho e à definição de responsabilidade sôbre os desvios verificados em relação ao Plano. O segundo mostra como se pode simplificar o P.G.A., em diversos graus de aproximação, de modo a

R. Adm. Emp., Rio de Janeiro, 10 (2): 71-94, abr./jun. 1970

Engenheiro, consultor em Administração de Emprêsas, Assistente da Diretoria encarregado dos programas de desenvolvimento técnico da OECI -Organizadores, Economistas e Consultores Industriais Ltda., São Paulo.

ser exeqüível sua utilização em emprêsas que não atingiram ainda o grau de organização necessário para a elaboração de planos mais sofisticados.

Antes, porém, a título de recordação, daremos uma síntese rápida dos principais pontos abordados na 1.ª parte dêste artigo.

#### 1. Síntese dos Principais Pontos Abordados na Primeira Parte (RAE, março de 1970, p. 131-153)

1 . 1. O Plano Geral de Atividades compõe-se das seguintes partes principais:

- Plano de Lucro
- Previsão Financeira
- Plano de Investimento

O Plano de Lucro estabelece o lucro a ser auferido no período em estudo.

A Previsão Financeira, através da evolução patrimonial projetada em decorrência dos negócios programados, antevê as épocas financeiramente críticas para a emprêsa e propõe as medidas para corrigi-las.

O Plano de Investimento estuda as alternativas possíveis de investimento na emprêsa, definindo aquelas que, por sua melhor rentabilidade ou conveniência social, política ou comercial, devem ser levadas adiante no período.

1.2. O período abrangido pelo P.G.A. pode variar de emprêsa para emprêsa, sendo, em geral, de um ano. Este período foi o adotado nos exemplos do presente trabalho.

1.3. A elaboração do Plano de Lucro inicia-se com a Previsão de Vendas. Ao mesmo tempo faz-se a revisão dos custos incrementais (diretos), padrão de fabricação dos produtos e das porcentagens das Despesas Proporcionais de Venda. Calcula-se o custo dos produtos vendidos. Determina-se as Despesas Regulares e Programadas, obtendo-se então o lucro planejado. Esta previsão de lucro é feita tanto para o ano todo, como também mês a mês ou por trimestre.

1.4. A Previsão Financeira tem igualmente, como ponto de partida, a Previsão de Vendas. Daí decorre diretamente o volume previsto de recebimentos e o de despesas proporcionais de venda.

As saídas correspondentes às despesas proporcionais de fabricação provêm indiretamente da mesma Previsão de Vendas, através da Previsão de Produção (gastos de transformação) e da Previsão de Compras (matérias-primas).

As Despesas Regulares e Programadas já foram previstas para o Plano de Lucro, necessitando apenas seu escalonamento no tempo, segundo as épocas de desembôlso.

Outros elementos são ainda incluídos como saída de numerário correspondendo à distribuição de dividendos, amortização de empréstimos, pagamento de Impôsto de Renda, despesas financeiras decorrentes das necessidades de descontos, etc.

1 .5. O Plano de Investimento, além de estudar as alternativas de aplicação, prevê também os recursos que poderão ser usados, tais como reinversão de lucros, empréstimos, aumento de capital, etc. Percebe-se que existe uma estrita ligação com a própria Previsão Financeira.

1.6. O Plano Geral de Atividades, uma vez elaborado, deve ser divulgado aos diversos escalões da hierarquia da emprêsa, com certa formalidade. Passa assim a constituir a base de ação para tôda a emprêsa, o que garantirá uma integração administrativa e permitirá que sejam medidos os graus de desempenho e eficiência atingidos pelos diversos setores da organização.

Após êste breve resumo, passaremos à seqüência do assunto objeto desta 2.<sup>a</sup> parte.

#### 2. **Acompanhamento do P.** G. A.

Para que um P.G.A. seja completo não basta que sejam executadas as tarefas de elaboração e divulgação do Plano. É preciso acompanhar o seu cumprimento.

Os dados previstos serão, portanto, confrontados com a realidade, cujos desvios orientarão os dirigentes quanto às medidas e decisões a serem tomadas. Atingimos, de uma forma mais completa, as vantagens de uma administração por exceção, que faz concentrar todo o esfôrço administrativo naqueles pontos que estão fugindo ao plano pre-

estabelecido, evitando dispêndio de tempo em questões que seguem seu curso normal, tal como fôra previsto.

#### 2.1. AS VARIAÇÕES EM RELAÇÃO AO P.G.A.

Com a adoção do P.G.A. surge um nôvo tipo de variação, diferente daquelas já comentadas no primeiro artigo da série (RAE - mar*çoj69).* Enquanto no primeiro estágio utilizamos somente as variações relacionadas com os padrões estipulados, no segundo estágio são acrescentadas aquelas que mostram os desvios em relação ao Plano em vigor.

Destas últimas, algumas precisam ser melhor esclarecidas.

Quando estipulamos a Previsão de Vendas partimos das quantidades a *serem vendidas* de cada produto, multiplicando-as pelos respectivos preços-padrão de venda e com isto obtendo o valor global previsto para as vendas. Deduzindo-se os respectivos custos-padrões, calculamos a Contribuição Marginal prevista. Ao têrmos, mais tarde, em mãos, as quantidades *efetivamente vendidas,* e valorizando-as pelos mesmos padrões de preço de venda e de custo chegaremos, obviamente, a um valor global da Contribuição Marginal diferente do previsto. Esta variação da Contribuição Marginal, tem, como causa, dois fatôres: o primeiro é a alteração do próprio *volume* de vendas;

o segundo é a modificação da proporção com que cada produto entrou na *composição* das vendas. A influência de cada um dêstes dois fatôres no lucro da emprêsa é mostrada, respectivamente, pela Variação do Volume de Vendas e pela Variação da Composição (ou Mistura) de Venda.'

Estas duas variações, juntamente com a Variação do Preço de Venda - já comentada no primeiro artigo da série, quando falamos sôbre o primeiro estágio da CD - constituem as três causas possíveis de modificações da contribuição marginal - e, portanto, do lucro decorrentes dos desvios das vendas reais em relação às previstas. Estas três causas são: modificação de volume, modificação da composição de venda, modificação do preço de venda. Para ilustrar estas influências e melhor esclarecer os significados das variações comentadas, lançamos mão de um exemplo de cálculo, mostrado a seguir:

1 Em inglês: *Volume Variance* e *Mix Variance,* respectivamente.

74 *Revista de Administração de Emprêsas*

### EXEMPLO DE CÁLCULOS DAS VARIAÇÕES

# Preço, volume e composição de venda

#### PLANO DE LUCRO

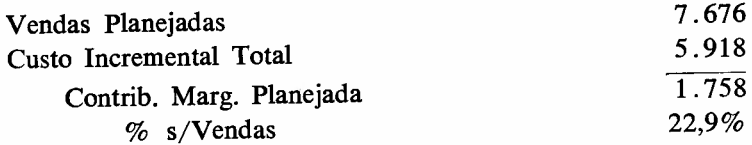

#### RESULTADOS EFETIVOS

*Variação de Preço de Venda*

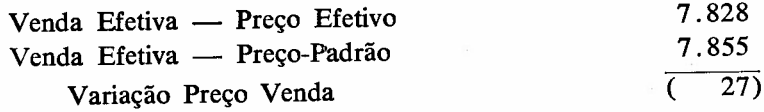

# *Contribuição Marginal*

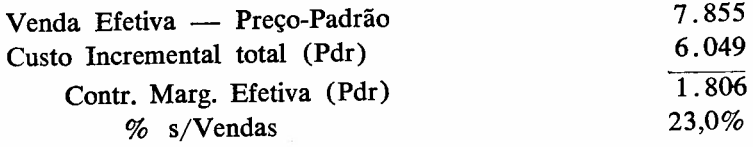

*Variação do Volume de Vendas*

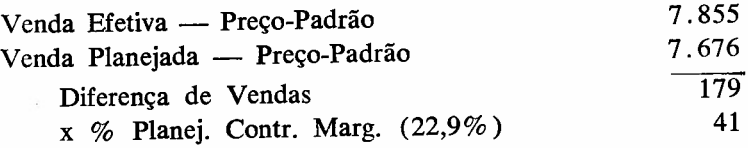

*Variação de Composição de Vendas*

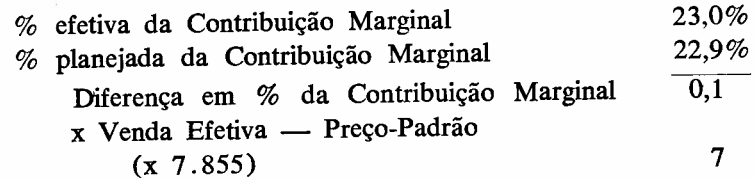

Abril/Junho 1970

75

Outro ponto importante a ser comentado, referente às variações, diz respeito ao contrôle das Despesas Proporcionais de Fabricação, para o que a C.D. emprega as técnicas do Orçamento Flexível *(Variable Budget).*

Estas despesas já foram computadas nos custos-padrão dos produtos, e portanto, a influência sôbre o lucro, decorrente das alterações do nível de atividade dos centros produtivos, já foi anteriormente considerada nas Variações de Volume e de Composição de vendas acima mencionadas. Mas ainda é preciso verificar se os custos unitários padrão das UTs.,<sup>2</sup> empregados no cálculo dos custos-padrões dos produtos, estão sendo cumpridos. Ou, de outro modo, se o total de gastos proporcionais efetivamente realizados por um centro produtivo está compatível com o nível de atividade atingido. Quando elaboramos o *p.a.A.* foi determinado, para cada centro produtivo, o número de UTs. que deveria realizar, em decorrência do volume previsto de produção (vinculado ao volume previsto de venda), e o respectivo montante em NCr\$, calculado com base no custo-padrão das UTs. De posse do número de UTs. efetivamente realizado em decorrência de volume e composição reais de produção, determina-se, com base nos mesmos custos padrões das UTs. o quanto deveria ter sido gasto. A diferença entre êste último valor e aquêle efetivamente realizado pelo centro (somente despesas proporcionais) representa a influência sôbre o lucro do desvio ocorrido em relação ao padrão de custo (da UT) empregado. Temos assim, para cada centro de custo, duas variações de despesas proporcionais de fabricação: a primeira, medindo a diferença entre os níveis de atividade previsto e o realizado, decorrente das alterações do volume e composição da produção e que não interfere no resultado da emprêsa, uma vez que esta interferência já foi considerada englobadamente nas Variações do Volume e da Composição das Vendas mencionadas; a segunda medindo a diferença entre os gastos reais e o montante que deveria ter sido despendido aos níveis reais de atividade e dentro dos padrões de custo estabelecidos. Esta última, cuja influência sôbre os lucros é então computada, é de responsabilidade dos encarregados de cada um dos centros de custo produtivos, cabendo, portanto, uma análise segundo êste critério.

- ---------------------

 $2$  UT = Unidade de Trabalho: é o elemento utilizado como unidade para medir a atividade de um centro de custo (homem x hora; hora x máquina, kg, m2, por exemplo).

As demais variações em relação ao P.G.A., das Despesas Regulares e das Programadas, por exemplo, não oferecem dificuldades de compreensão.

2.2. CARACTERÍSTICAS DOS RELATÓRIOS DE ACOMPANHAMENTO DO P.G.A.

Na preparação dos Relatórios de Acompanhamento do P.G.A., o primeiro ponto que se impõe é uma boa coleta de dados efetivos, através de sistemas racionais e seguros de apontamentos e de contrôles burocráticos diversos, aliás bastante facilitados por estarmos usando os conceitos da C.D., uma vez que os dados empregados são os mais diretos possíveis, sem rateios, como se pode deduzir da leitura do artigo inicial, já mencionado, referente ao primeiro estágio.. As técnicas de apontamentos não oferecem dificuldades adicionais, e fogem ao escopo dêste trabalho, razões pelas quais não as comentaremos aqui.

Um segundo ponto diz respeito a cuidados especiais que precisam ser tomados na preparação dos relatórios e quadros demonstrativos para que seja facilitada a tarefa de quem os examina. É freqüente um diretor ou gerente ter à sua mesa um relatório sôbre as atividades da emprêsa, muito bem preparado, com todos os pormenores possíveis, comparações com o passado, índices diversos, gráficos, verdadeiras obras-primas de minúcias, mas que êle não entende. Ou, se os entende, não consegue achar, fàcilmente, as informações que procura.

A Contabilidade Decisorial preocupa-se com êsse aspecto, aproveitando e desenvolvendo as técnicas existentes para a elaboração de relatórios e quadros demonstrativos. Em primeiro lugar, os relatórios devem mostrar a situação real comparada com <sup>a</sup> prevista no P. <sup>A</sup> .G . As-comparações com anos anteriores, embora bastante enfatizadas por jornais e revistas especializadas, são interessantes aos acionistas e órgãos externos. Para o administrador não é suficiente. Éste precisa do dado real comparado com o planejado, que é o que caracteriza a administração por exceção, e mostra realmente os pontos que requerem intervenção, para que a emprêsa venha a atingir os objetivos inicialmente estabelecidos.

Para que possam preencher suas finalidades, os relatórios de acompanhamento devem:

- medir o desempenho da emprêsa nos seus diversos aspectos, através de comparações dos dados reais com os planejados;

- mostrar dados relacionados com a estrutura orgânica da emprêsa, de modo a manter os princípios da definição de responsabilidade;

- mostrar, quando aplicável, a influência dos resultados reais sôbre o lucro planejado;

dar indicações sôbre tendências;

trazer a quantidade de pormenores adaptada ao nível para o qual é dirigido;

- apresentar números arredondados e, sempre que possível, em milhares de cruzeiros;

 $\overline{\phantom{a}}$  ser concisos, legíveis, evitando aparência carregada;

quando dirigidos à alta administração, ser acompanhados de comentários sucintos, sôbre os dados apresentados.

#### 2.3. EXEMPLOS DE RELATÓRIOS DE ACOMPANHAMENTO

Para exemplificar, são mostrados a seguir alguns exemplos dêstes relatórios que, evidentemente, terão as formas mais variadas possíveis conforme a emprêsa em que estão sendo aplicados. Lançamos mão do mesmo caso que serviu para ilustrar a 1.ª parte dêste artigo, ou seja, uma emprêsa fictícia de produtos eletrônicos, com duas linhas de produtos: uma de rádio e outra de televisores.

o primeiro modêlo, Figura 1, refere-se ao relatório mais sintético apresentado à alta administração, contendo os comentários feitos pelo *controller.* À esquerda temos os dados do mês e acumulados e à direita dados indicativos das tendências, ou seja, uma comparação do plano anual original com a situação que provàvelmente será atingida se nos meses restantes forem cumpridos os planos estabelecidos.

O segundo modêlo, Figura 2, constitui a Demonstração do Resultado Mensal Global. O preenchimento dêste modêlo tem por base os dados do Plano Geral de Atividades. Os meses já passados têm seus dados planejados de Venda, Contribuição Marginal, Lucro e Impôsto de Renda substituídos pelos respectivos valôres efetivos, sendo registrados, ao lado de cada um, as variações correspondentes. Os dados dos

---- ----------------------

FIGURA 1 - Produtos Eletrônicos R-X  $S/A$  - Sintese da Situação Atual

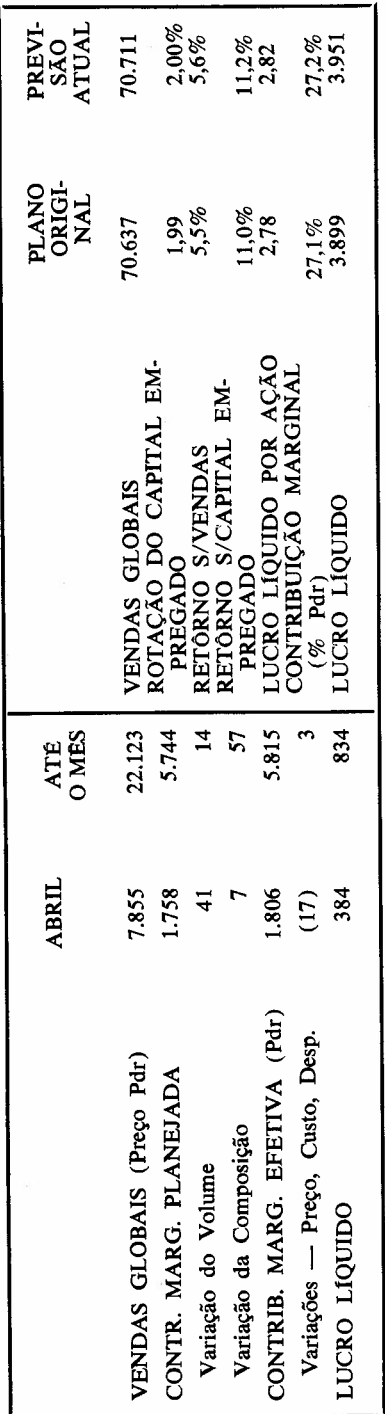

# **COMENTARIOS**

- sou a deficiência nas vendas de rádios havida nos primeiros As vendas até êste mês estão pouco acima da planejada devido meses do ano. Neste mês, a venda de rádios já atingiu o voao grande sucesso da nova linha de televisores, que ultrapaslume esperado, enquanto a de televisores se mantém pouco acima da prevista, como mostra a Var. Volume.
- sões, nos primeiros meses, uma vez que a porcentagem de contribuição dos televisores é maior que a dos rádios. Este equilíbrio já foi quase atingido êste mês. A Variação Acumulada da Composição de Vendas reflete o desequilíbrio havido entre as duas linhas em relação às previ-
- As Variações de Preço, Custo e Despesas foram desfavoráveis no período devido, principalmente, aos descontos concedidos aos clientes - o que permitiu a normalização da venda de ciência de produção nas linhas de montagem e pelos preços da matéria-prima, que estão ainda pouco abaixo dos padrões<br>estabelecidos. A Variação acumulada ainda é favorável porque, nos primeiros meses, os descontos concedidos foram bem rádios - ligeiramente contrabalançados por uma melhor efibaixos.
- cumprir, de um modo global, os planos inicialmente estabele-<br>cidos. Nenhuma modificação de suficiente importância foi no-As previsões atuais indicam que estamos ligeiramente acima do resultado planejado, com grande probabilidade de podermos tada, que sugira alterações nos planos originais

FIGURA 2 - Demonstração do Resultado Mensal Global

l,

 $\begin{bmatrix} \phantom{-} \\ \phantom{-} \end{bmatrix}$ 

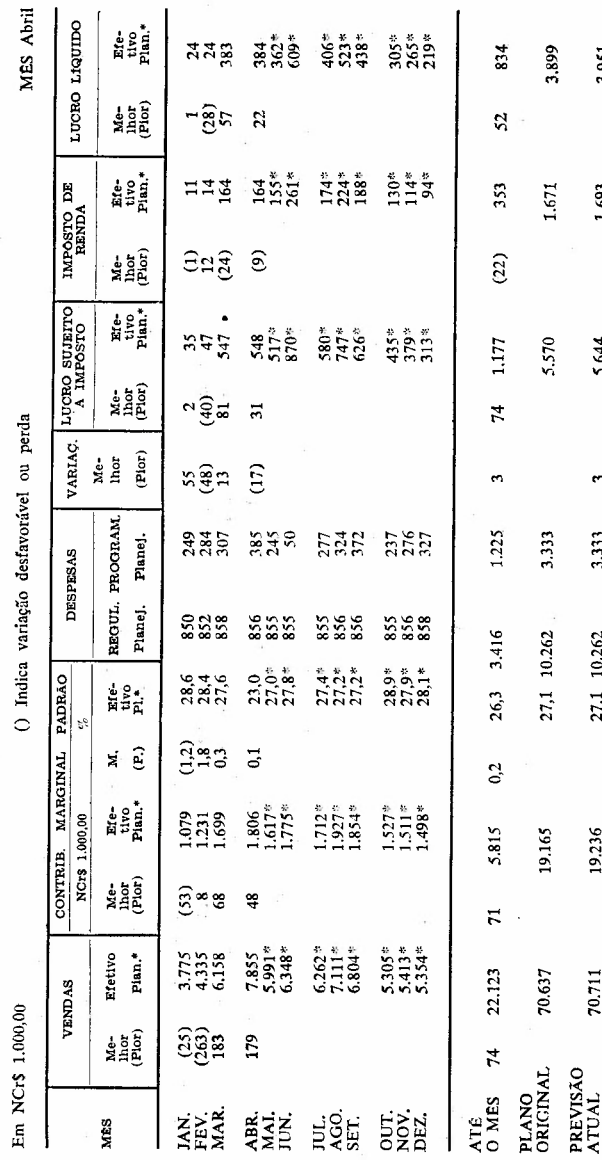

\* Variação em relação ao P.G.A.<br>\*\* Variação em relação aos padrões.

 $\frac{1}{4}$ rgugur

 $\overline{\hat{c}}$ na  $548$ 

LUCRO PLANEJADO<br>VARIAÇÃO DO VOLUME DE VENDAS\*<br>VARIAÇÃO DO PRECO DE VENDAS\*<br>VARIAÇÃO DO PRECO DE VENDAS\*<br>VAR TAXA, CUSTO - PARALISAÇÕES\*\*<br>VAR TAXA, CUSTO - PARALISAÇÕES\*\*<br>VARIAÇÃO DA PERSP. RECUL. - PROGR.\*<br>VARIAÇÃO DA PERS

AITVO MÉDIO GLOBAL<br>ROTAÇÃO DO CAPITAL<br>RETÓRNO SÓBRE VENDAS<br>RETÓRNO SÓBRE O CAPITAL

 $\begin{array}{c} 35,422 \\ 2,00 \\ 5,6\% \\ 11,2\% \end{array}$ 

 $\begin{array}{c} 35,400 \\ 1,99 \\ 5,5\% \\ 11,0\% \end{array}$ 

PREVI-<br>SÃO<br>ATUAL

PLANO<br>ORIGI-<br>NAL

3.951

 $1.693$ 

5.644

 $\ddot{\mathbf{r}}$ 

3.333

27,1 10.262

19.236

70.711

ATÉ<br>OMÉS

DO MES

1.103

517  $\overline{4}$ 

I

.

à. k.

 $\mathbf{r}$ 

 $\ddot{\phantom{1}}$ 

meses ainda por vir vêm acompanhados de um asterisco. Os elementos efetivos de Venda que aqui aparecem são ainda elementos-padrões, ou sejam, obtidos das quantidades realmente vendidas multiplicadas pelos respectivos preços de tabela. Os dados efetivos da Contribuição Marginal também correspondem aos padrões, e, portanto, decorrem das quantidades realmente vendidas e dos elementos-padrões de preço, de despesa proporcional de vendas e de custo de fabricação. A variação apresentada na coluna Contribuição Marginal Padrão constitui, dêsse modo, a soma das Variações de Volume e de Composição de Vendas.

A coluna de Despesas traz sempre os valôres planejados.

Na coluna Variações são incluídas outras variações não apresentadas anteriormente, sendo as principais: a Variação do Preço de Venda, Variação do Custo de Fabricação, Variação do Preço de Compra, Variação de Taxa (de mão-de-obra direta e despesas proporcionais diversas de fabricação), Variação das Despesas Regulares e Programadas (em relação ao P. A .G .) e variações decorrentes de Paralisações na produção. O valor que aparece nesta coluna, somado àquele correspondente à Variação da Contribuição Marginal Padrão (Variação de Volume e de Composição de Vendas), constitui a variação do Lucro sujeito a Impôsto, que aparece na coluna logo a seguir. Uma primeira análise das variações mencionadas é apresentada no quadro inferior à esquerda do formulário.

Chamamos a atenção para algumas características interessantes do modêlo:

 $-$  as comparações são feitas entre os dados efetivos e planejados, dando ênfase aos desvios encontrados em relação ao Plano;

- tem-se permanentemente uma visão das metas finais a serem atingidas, através dos dados da linha Plano Original;

 $-$  a posição atual, em relação àquelas metas, é mostrada na linha Previsão Atual, onde os dados planejados dos meses passados foram substituídos pelos respectivos valôres efetivos;

- tem-se a noção clara de tendência, através dos dados apresentados mês a mês e da comparação entre o Plano Original e a Previsão Atual;

----------------------------------

\_ é apresentada já uma primeira análise das variações que alteraram o lucro planejado; e

\_ é mostrada também, uma comparação dos dados econômicos com o capital total empregado. (Poderiam ser feitas outras comparações dêste tipo).

o modêlo seguinte, Figura 3, traz <sup>o</sup> resultado do mês <sup>e</sup> <sup>o</sup> acumulado analisado por linha de produto, mostrando as variações atribuídas a cada uma e aquelas que não puderam ser separadas por linha, constituindo, portanto, dados de conjunto. Procura-se mostrar a participação de cada linha na composição do resultado da emprêsa através do dado Contribuição da Linha, como aliás já foi objeto de comentários no primeiro artigo sôbre o estágio inicial da CD. As variações aparecem aqui melhor analisadas, sendo algumas delas atribuídas às linhas, permanecendo, as demais, associadas ao conjunto da emprêsa.<sup>3</sup>

A evolução, mês a mês, da Contribuição da Linha é mostrada no modêlo seguinte, Figura 4, para a linha de televisores, cujas características são análogas às do modêlo da Figura 2. Também para cada linha é feita a comparação dos dados econômicos com os de capital que possam ser associados à linha com certa segurança. No exemplo, foi calculado, para a linha de televisores, o capital circulante necessário, sendo consideradas, neste cálculo, as contas de Compradores, Estoque, Caixa e Fornecedores, admitindo-se que êstes elementos pudessem ser identificados com as linhas. Lembramos que estamos falando de um exemplo, sendo freqüentes os casos em que se pode, ainda, associar às linhas parte do ativo fixo. Na prática, cada emprêsa deverá definir quais os elementos que podem, ou não, ser associados a uma linha. Estes dados de linha são de grande utilidade pois permitem fàcilmente calcular, por exemplo, o adicional de capital circulante que seria necessário para suportar um aumento de venda da linha. Ou ainda, dão indicações sôbre como manipular as vendas das linhas, mesmo em fase de elaboração do P.G.A., de modo a reduzir o montante de capital de giro necessário, sem afetar o lucro final.

82 *Revista de Administração de Emprêsas*

<sup>3</sup> Abreviações usadas no Modêlo 3: Q.Efet./Pr.Pdr = Quantidade efetiva <sup>a</sup> preço-padrão; ParaI. = Paralisações; V.D.Cj = Variações das Despesas de Conjunto; Var.Tx = Variação de Taxa; V.Pr.Cpr = Variação do Preço de Conjunto; var.1x = variação de Taxa, v.11. pr = variação de 11.<br>Compra; D.Reg. = Despesas Regulares; D.Pgr = Despesas Programadas Compra; D.Reg. = Despesas Regulares, D.R. g.  $Suj$ . IR = Sujeito ao Impôsto de Renda (Lucro).

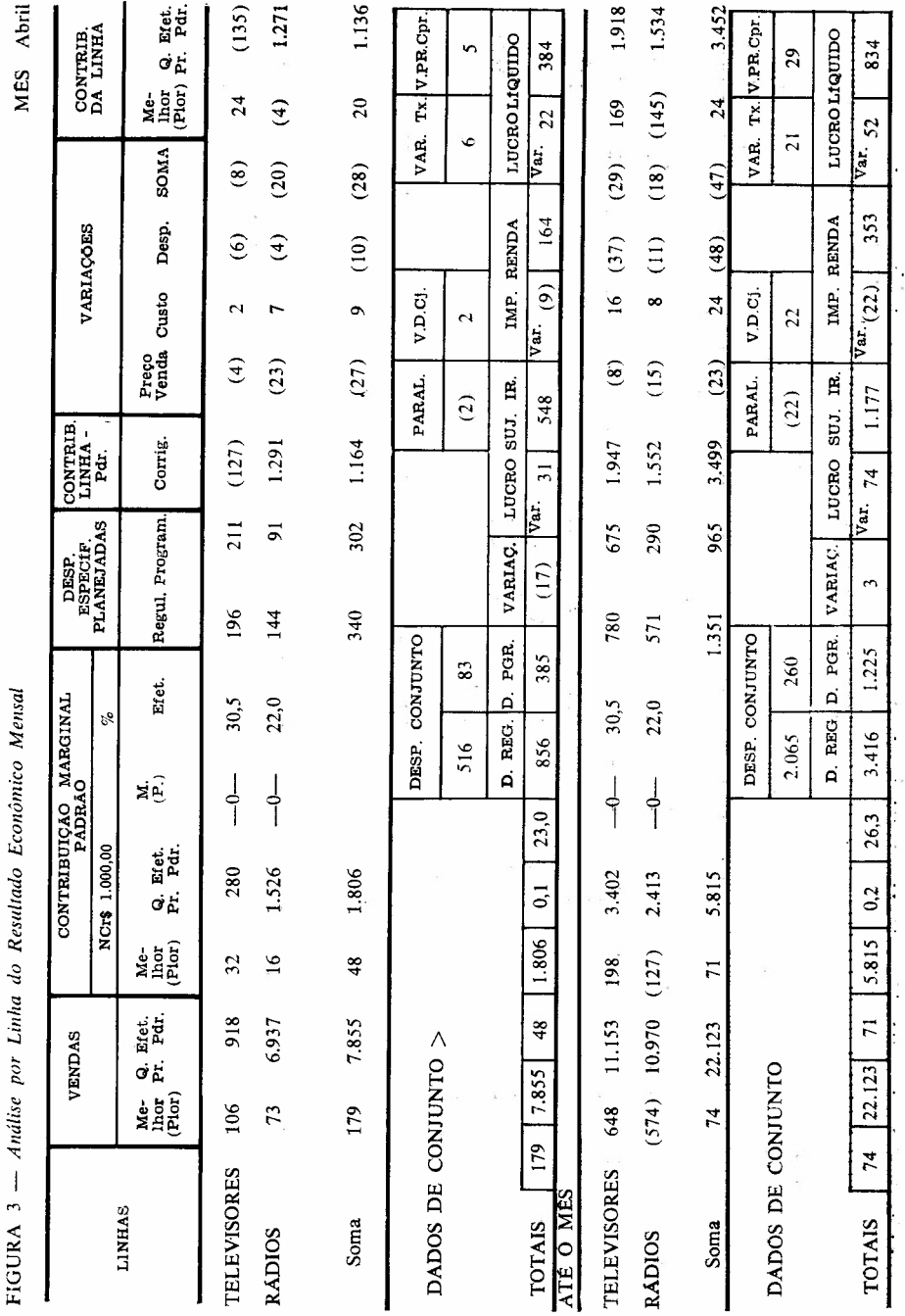

 $\ddot{\phantom{0}}$ 

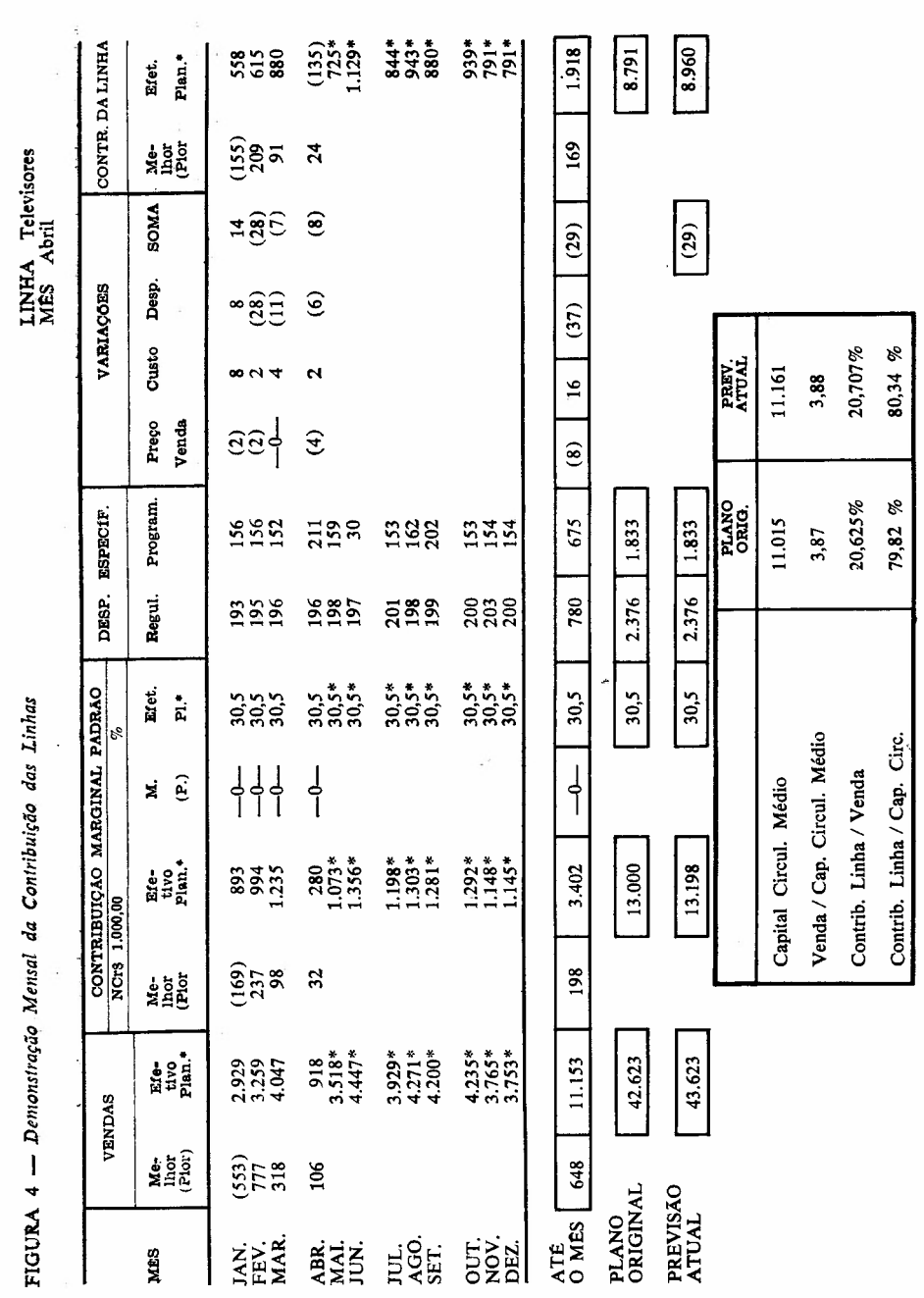

As variações relacionadas com os setores produtivos (com exceção das referentes às despesas regulares próprias de cada um) são analisados, por tipo e por centro responsável, no modêlo da Figura 5. As variações de custo, aqui apresentadas, constam do modêlo da Figura 3 (Análise de Resultado por Linha), onde aparecem associadas a cada linha, ao passo que as Variações de Taxa e as correspondentes às Paralisações integram os dados de conjunto, como aliás era de se esperar.

Um outro relatório demonstrativo de bastante interêsse é aquêle que resume para cada centro produtivo, no caso a Montagem, os principais dados a êle referentes, indicando o nível de sua eficiência e desempenho. O modêlo da Figura 6 é um exemplo dêste tipo de relatório. Aparecem inicialmente os dados relativos aos gastos proporcionais efetivos do setor. Em seguida, aquêles referentes ao quanto o setor deveria ter gasto aos níveis efetivos de atividade (nível êste medido pelo número de UTs realizadas pelo centro). A comparação entre ambos é a Variação da Taxa do setor. Mais abaixo vem a comparação com os dados do P. G .A. e, mais adiante, é apresentado o resumo das variações de custo atribuídas às Ordens de Produção (linhas de produtos) ocorridas dentro do setor. E para terminar vem a comparação das Despesas Regulares planejadas e as efetivamente realizadas pelo setor. Como vimos, tem-se uma visão bastante completa do centro produtivo, caracterizando, de maneira clara, a responsabilidade do respectivo encarregado.

A demonstração da Figura 7 refere-se à evolução da posição patrimonial, onde os dados planejados e efetivos são mostrados lado a lado. Esta demonstração pode ser completada com índices econômicofinanceiros, calculados com a média anual respectivamente referentes ao Plano Original e à Previsão Atual; êste último correspondendo ao valor a que se chegaria se nos meses subseqüentes fôssem cumpridas à risca as previsões do P. G .A.

Como estas, outras demonstrações são feitas, sempre respeitando aquêles princípios mencionados no início dêste item, e pormenorizando os dados sintéticos apresentados, de modo a atender às necessidades dos diversos escalões administrativos da emprêsa. Assim teremos ainda:

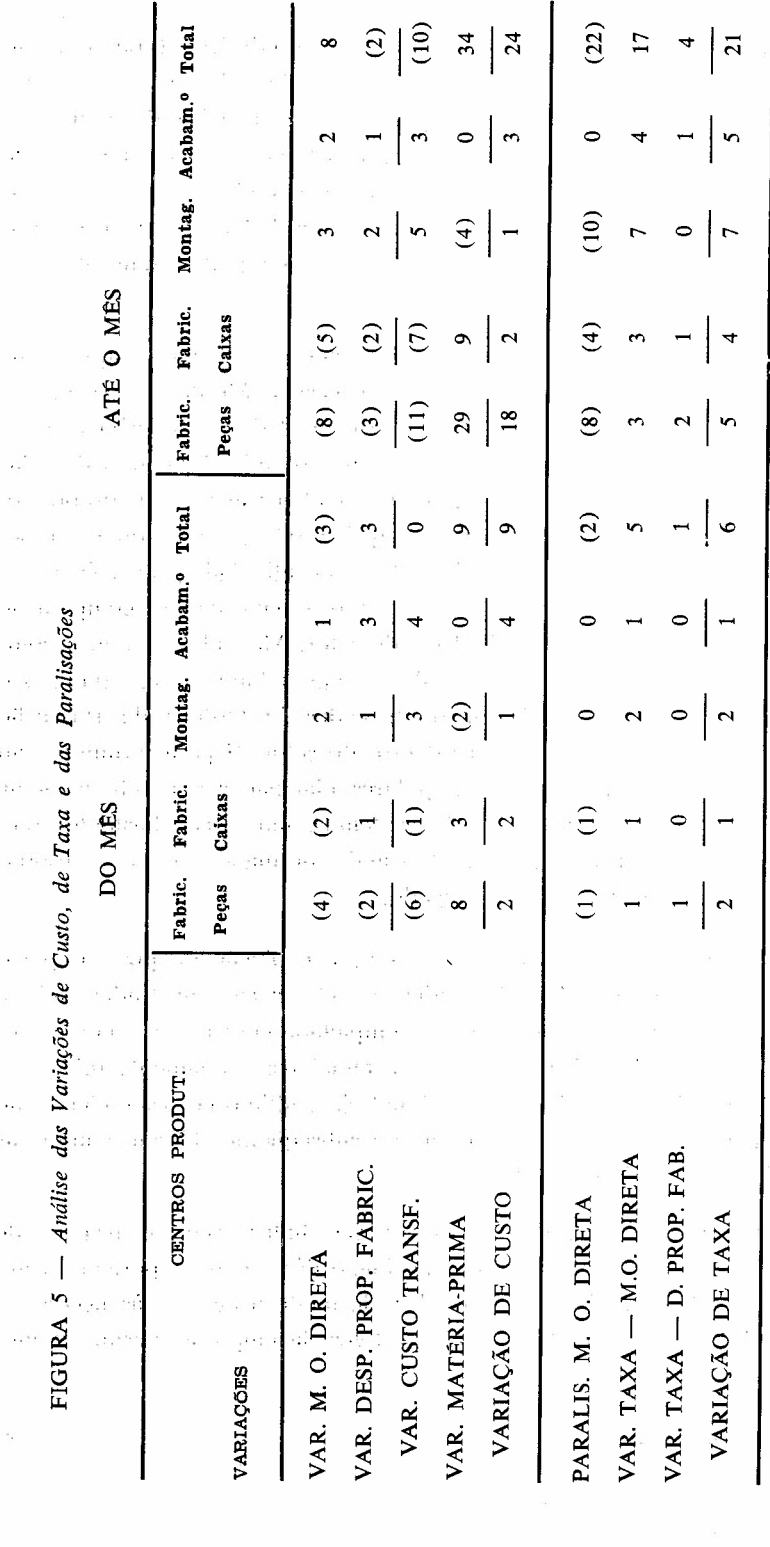

 $\frac{1}{\sqrt{2}}$ 

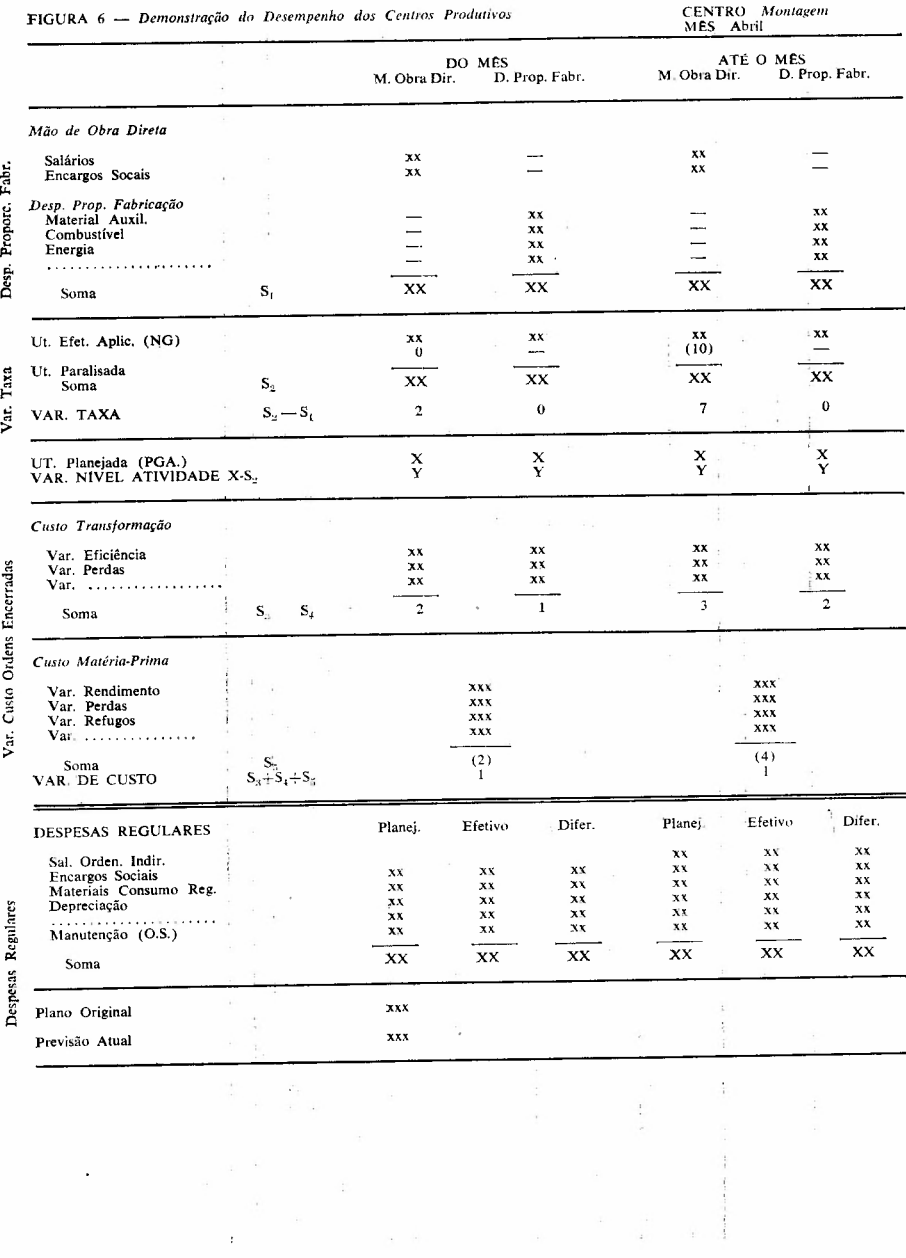

 $\mathcal{L}^{(1)}$ 

÷,

 $\ddot{\phantom{0}}$ 

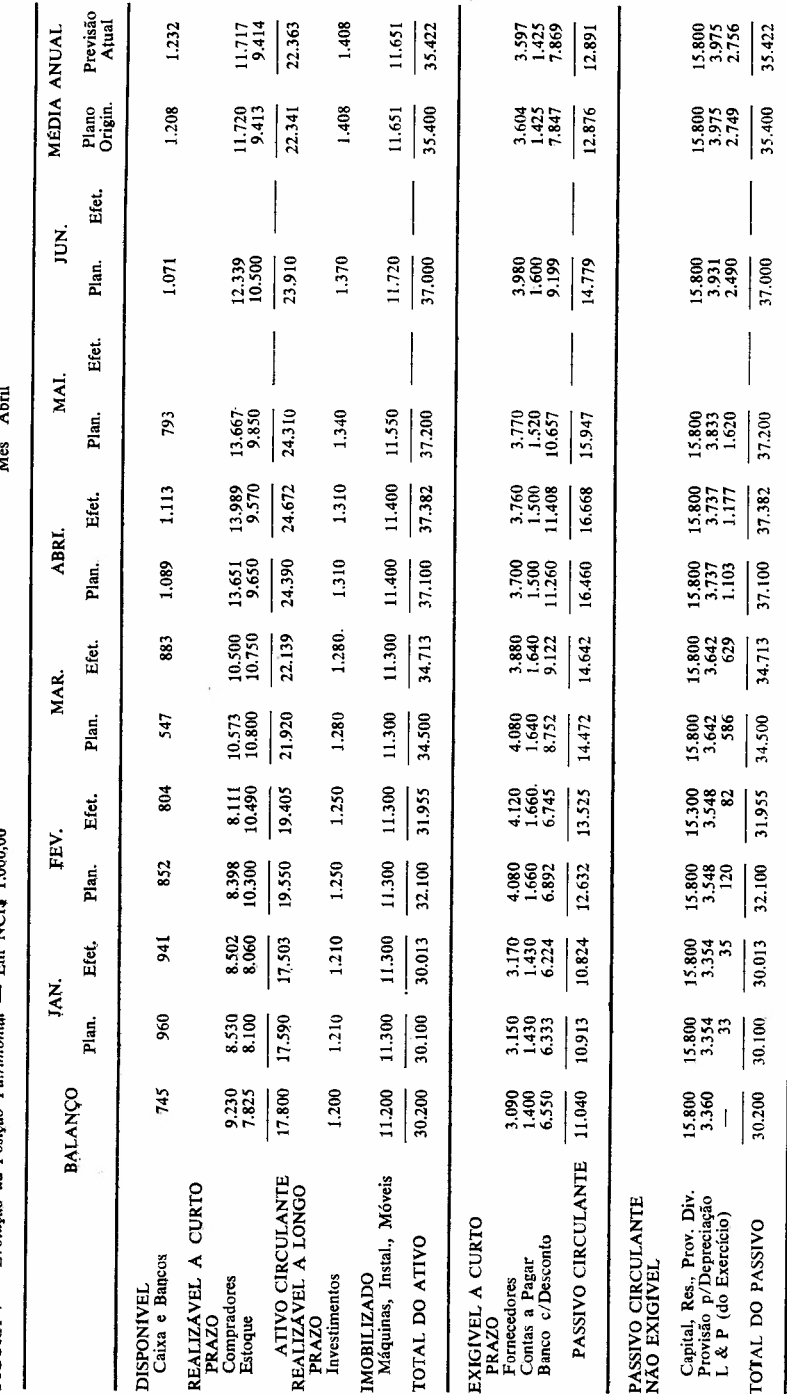

Más Ahril

FIGURA 7 - Evolução da Posição Patrimonial - Em NCt\$ 1.000,00

ł,

Demonstração da contribuição conseguida pelas filiais de venda; Análise das variações em relação ao P. G .A. das despesas regulares e programadas, por natureza;

--- Idem, por responsabilidade;

Análise das contas que compõem os estoques;

Análise da Situação Patrimonial, nos seus elementos que podem ser relacionados com as linhas de produtos; sua comparação com os dados econômicos;

 $-$  E assim por diante.

As variações assim comunicadas vão servir de guia para as decisões requeridas. Caso se verifiquem grandes variações em relação ao P .G .A ., decorrentes de fatôres não previstos anteriormente, pode-se e deve-se fazer uma revisão ou uma complementação do P.G.A., seguindo-se os mesmos passos do Plano Original e sempre com os mesmos critérios de responsabilidade, graus de profundidade e análise inicilamente adotados.

A tarefa de acompanhamento do P. G. A. vem consolidar as vantagens auferidas quando da sua elaboração. Tem-se agora:

- uma administração por exceção, em seu sentido mais amplo, concentrando as atenções dos dirigentes nos pontos críticos, e que requeiram medidas corretivas;

- um real contrôle de desempenho sôbre todos os setores da organização, contrôle êste orientado no sentido de fazer cumprir os objetivos prefixados e não mais baseados em situações passadas;

- uma atribuição de responsabilidades melhor definida, medindo-se, até mesmo, sua importância em relação às metas econômico-financeiras da emprêsa;

- uma coordenação de esforços devidamente controlada;

- uma aferição das técnicas e, mesmo, da capacidade de planejar, o que trará subsídios para o aperfeiçoamento destas técnicas e desta capacidade para a preparação dos próximos P. G .A .

Não vamos nos estender em apologias desnecessárias, pois o leitor consciente e familiarizado com os problemas da emprêsa compreenderá fàcilmente outras vantagens e outros recursos que o sistema pode oferecer.

Acreditamos ter dado, até aqui, uma visão geral — com as limitações impostas pela pouca extensão do trabalho e pelas generalizações

indispensáveis a êste tipo de divulgação — dos principais recursos que a Contabilidade Decisorial põe nas mãos de nossos administradores. Faltaria, ainda um comentário sôbre o problema da determinação dos preços de venda sempre apresentado pelos interessados quando se fala do sistema e que, pela sua importância e interêsse deixaremos para um próximo artigo.

Por ora queremos encerrar dando algumas indicações que irão facilitar a introdução do P.G.A., mesmo nas emprêsas de baixo nível de organização. Ê um esfôrço a mais para a adaptação do sistema às condições nacionais.

#### 3. Graus de Aproximação do P.G.A.

Do que foi dito até agora pode o leitor ser levado a concluir que a adoção do P. G .A. é um privilégio das emprêsas bem organizadas, e que as demais, menos desenvolvidas administrativamente, teriam diante de si imenso trabalho preparatório antes de poder usufruir dos benefícios do emprêgo do P.G.A.

Em parte isto é verdade, se quisermos descer a todos os pormenores esboçados neste trabalho. Mas, se estivermos empregando os conceitos da C. D. correspondentes ao seu primeiro estágio, podemos elaborar um P. G .A. simplificado, mais grosseiro evidentemente, mas que, na impossibilidade de se ter um processo rigoroso e sofisticado, dará um bom auxílio à direção da emprêsa, preparando-a para, no futuro, chegar às análises e aproximações mais condizentes com suas necessidades.

Daremos a seguir, uma idéia de como a aplicação dos conceitos da C. D. tornam isto possível.

Um P.G.A. pode ser preparado em diversos graus de aproximação. mais ou menos analíticos, de acôrdo com o estágio de desenvolvimento e a natureza da emprêsa, a organização existente, o elemento humano envolvido, etc.

Mesmo para uma emprêsa em que todos os fatôres são favoráveis, é freqüente fazer-se inicialmente, uma primeira tentativa num grau de aproximação inferior para se testar alguns dos objetivos básicos estabelecidos pela alta administração. Processam-se, então, as análises em profundidade para a avaliação mais segura das metas e alternativas em jôgo.

Com fins puramente didáticos, definimos, para o P. G .A., três graus de aproximação, sendo os graus mais altos os correspondentes aos Planos mais sofisticados. Não se pode fixar uma linha demarcatória entre os graus, pois na realidade a passagem de um para outro se faz através de diversos graus intermediários. Também não se pode dizer que o terceiro grau é a última palavra em sofisticação; pode-se sempre pensar num quarto, quinto ou sexto graus bem mais rigorosos. O próprio ROBERT BEYER<sup>4</sup> prevê, para o sistema original — *Profitability Accounting -* um grau bem mais sofisticado que aquêles aqui expostos.

Entretanto, por se tratar realmente de uma adaptação daquele sistema, estamos convencidos de que, por ora, o nosso terceiro grau já constitui uma aproximação bem razoável para grande parte de nossas emprêsas.

Com a definição dêstes graus de aproximação, repetimos, queremos mostrar que a atividade planejada não é privilégio das emprêsas superdesenvolvidas. Mesmo aquelas, cuja administração carece de uma reorganização geral, podem — embora de modo mais grosseiro — iniciar um processo de planejamento, já se preparando, pelo menos em sua mentalidade, para um desenvolvimento controlado e seguro.

A fim de facilitar as comparações apresentamos os três graus em forma de tabela, analisando as características de cada fase em que se processa a elaboração do P. G .A .

#### **Bibliografia**

BEYER, Robert. Profitability Accounting for Planning and Control. Nova Iorque, The Ronald Press Company, 1963.

PARANHOS, J. L. B. Contabilidade Decisorial. Um sistema integrado de informações para diretores e gerentes, *Revista de Administração de Emprêsas.* Rio de Janeiro, Fundação Getúlio Vargas, voI. 9, n.? 1, janeiro/março 1969. PARANHOS, J. L. B. A Contabilidade Decisorial em seu segundo estágio -O Planejamento Geral das Atividades. 1.ª Parte: Considerações Gerais. Elaboração do Plano Geral de Atividades, *Revista de Administração de Emprêsas.* Rio de Janeiro, Fundação Getúlio Vargas, voI. 10, n.? 1, jan/mar 1970. PINTO DIAS, Ivan. Algumas observações sôbre a Margem de Contribuição, *Revista de Administração de Emprêsas.* Rio de Janeiro, Fundação Getúlio Vargas, voI. 7, n.? 24, setembro de 1967.

SCHOEPS, Wolfgang. O Método de Custeio Direto, *Revista de Administraçã de Emprêsas.* Rio de Janeiro, Fundação Getúlio Vargas, voI. 1, n.? 2, setembro/dezembro 1961.

WEROLIN,A. E. A Elaboração de um Orçamento Variável, *Revista de Administração de Emprêsas.* Rio de Janeiro, Fundação Getúlio Vargas, voI. 5, n.? 16, setembro 1965.

BEYER, R. Profitability Accounting for Planning and Control. N. I., The Ronald Press Company.

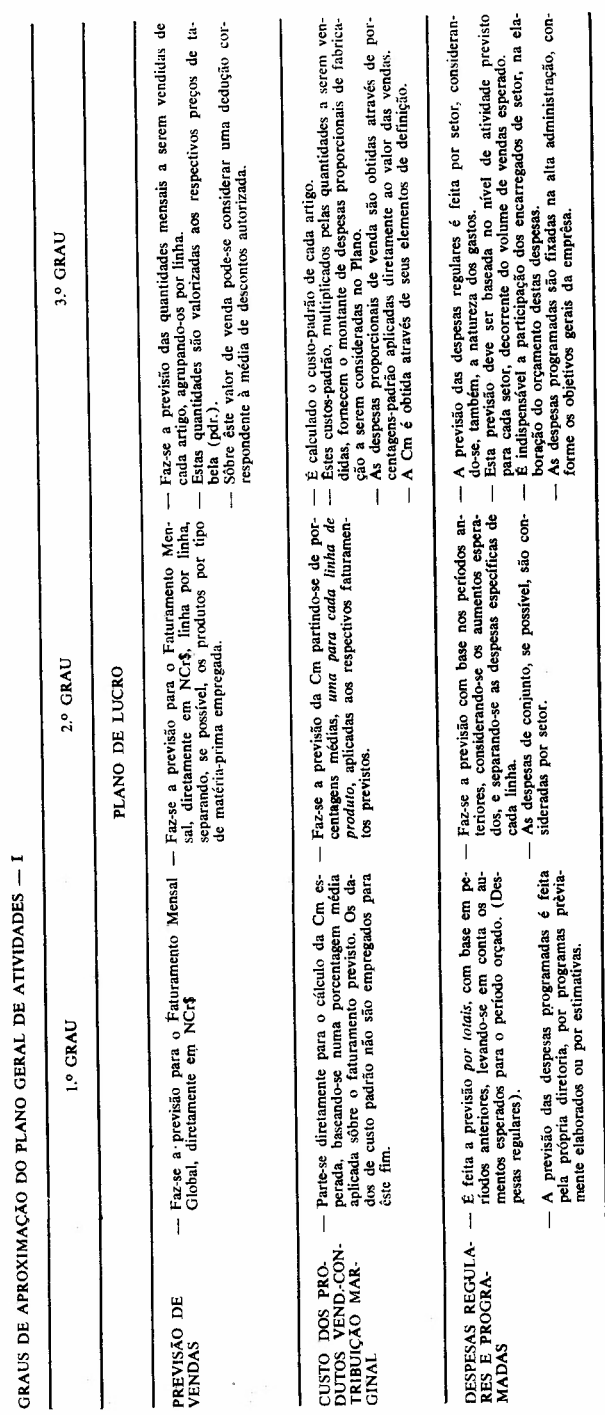

CONTABILIDADE DECISORIAL

 $\frac{1}{2}$ 

l,

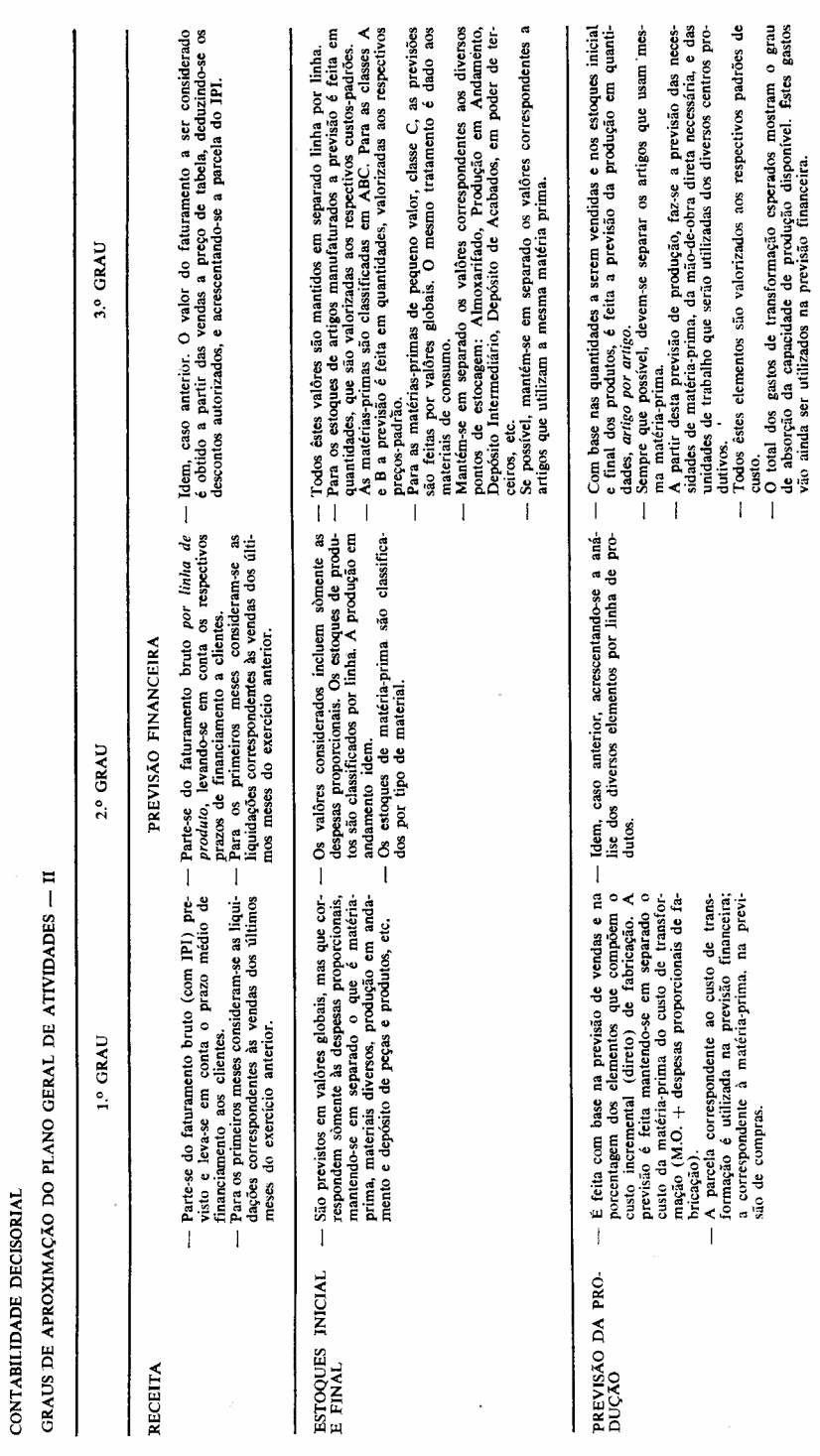

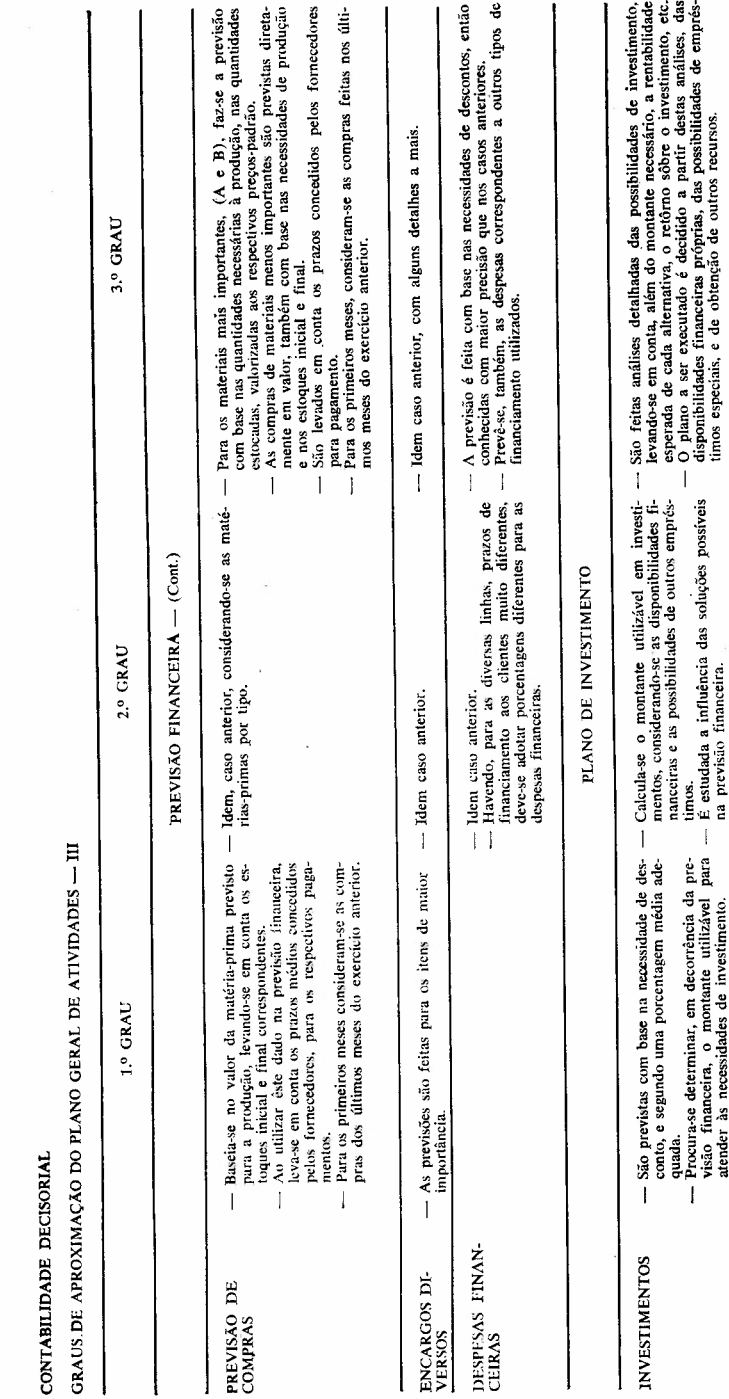

 $\frac{1}{2}$ 

i,

ł

 $\begin{array}{c} \frac{1}{2} \\ 1 \end{array}$